How to insert SD card in IPC 1. Open the front cover of IPC

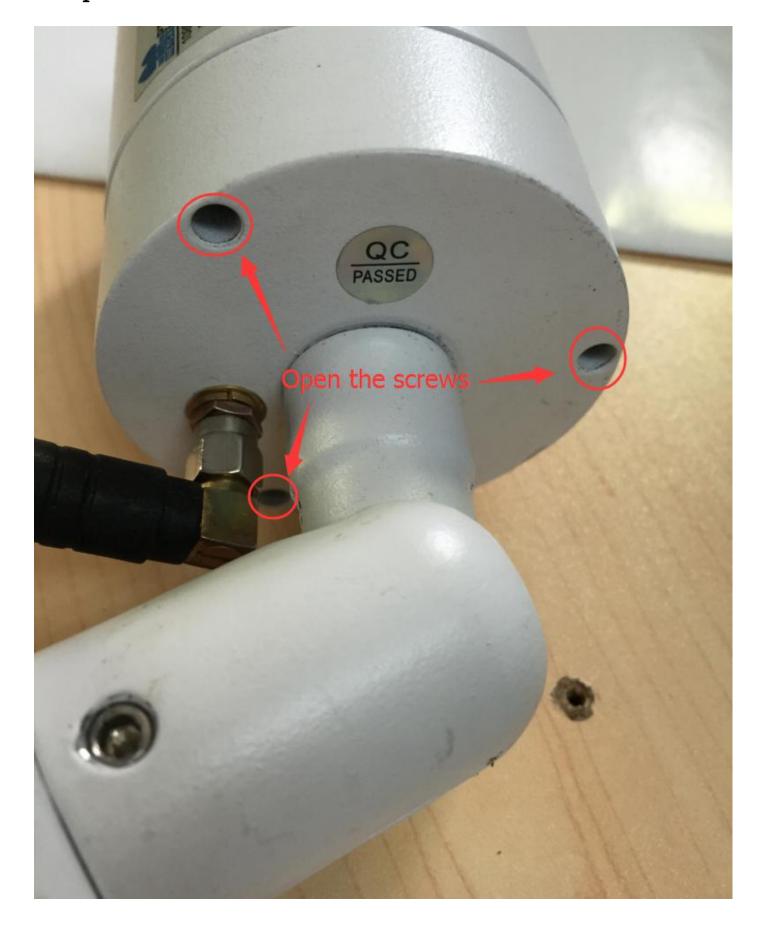

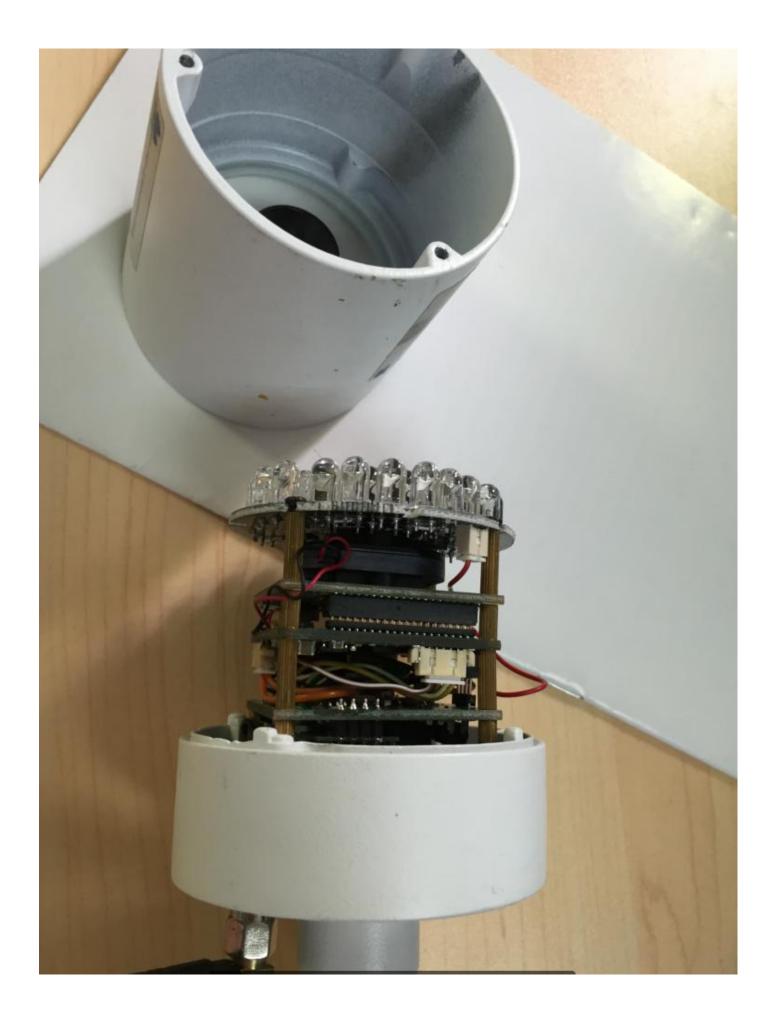

## 2. Find the SD card slot

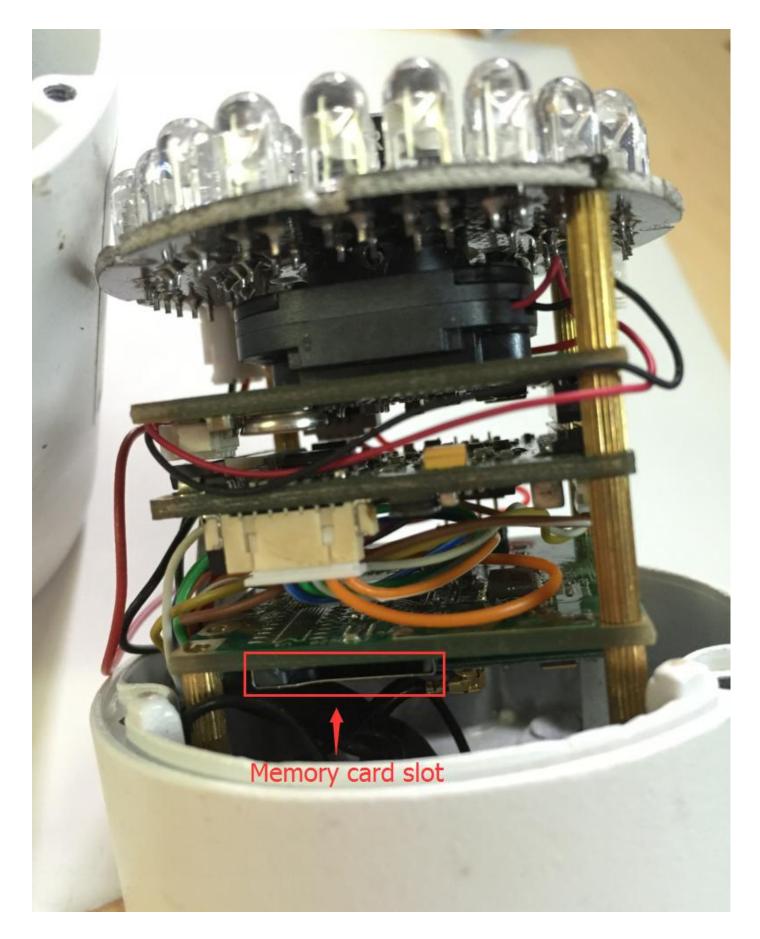

3. Insert SD card into the slot, when hear "click", it means succeed. (press the SD again, the SD card will eject)

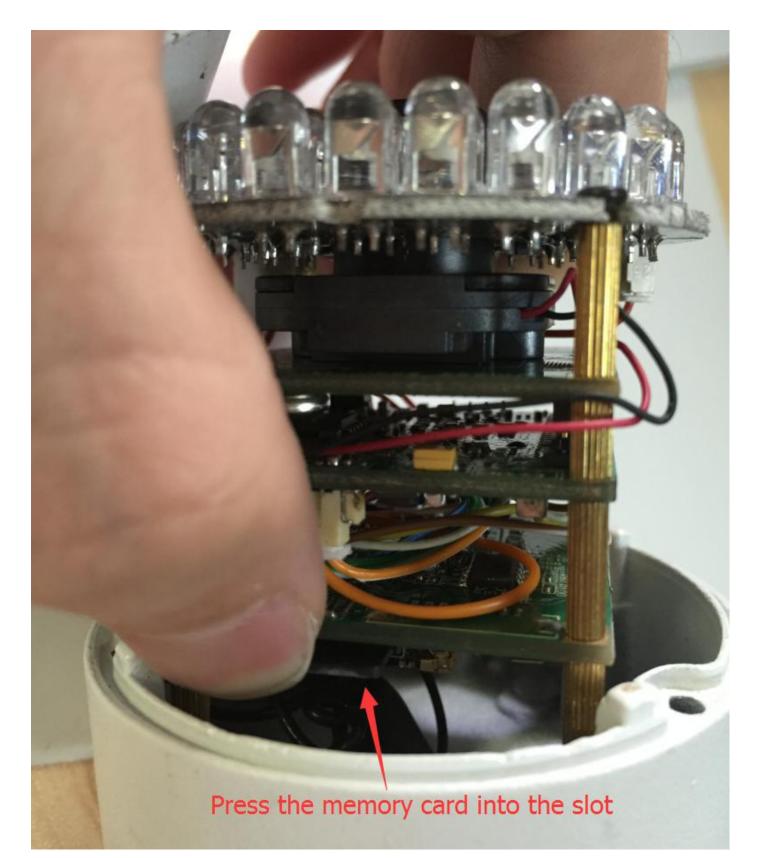